# **Организация сети Интернет**

#### **Цель учебного занятия:**

- формирование знаний учащихся о возможностях службы WWW;
- развитие познавательного интереса, логического и алгоритмического мышления, самооценки, навыков самоконтроля.

**Тип учебного занятия:** учебное занятие усвоения новых знаний.

**Учащиеся должны знать:** назначение и возможности службы WWW.

## **Ход учебного занятия:**

- 1. Организационный момент;
- 2. Объяснение нового материала;

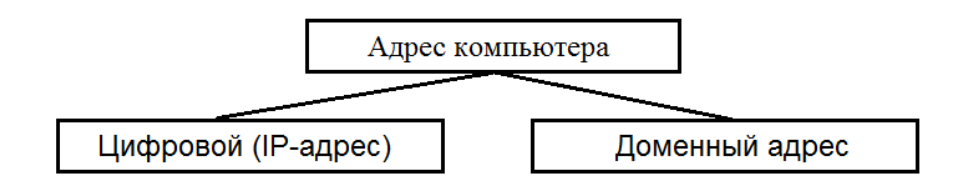

Каждый компьютер, подключенный к сети, имеет уникальный цифровой **IPадрес**.

IP-адрес можно записать в виде четырех чисел от 0 до 255, разделенных точкой, которые определяют сеть и номер компьютерной сети. Например, 192.168.2.16.

Общее количество доступных IP-адресов –  $2^{32}$  или 4 294 967 296.

**Доменный адрес** – более удобная для восприятия человеком система имен. **Домен** – группа компьютеров, объединенных по некоторому признаку.

#### **Примеры доменов первого уровня**

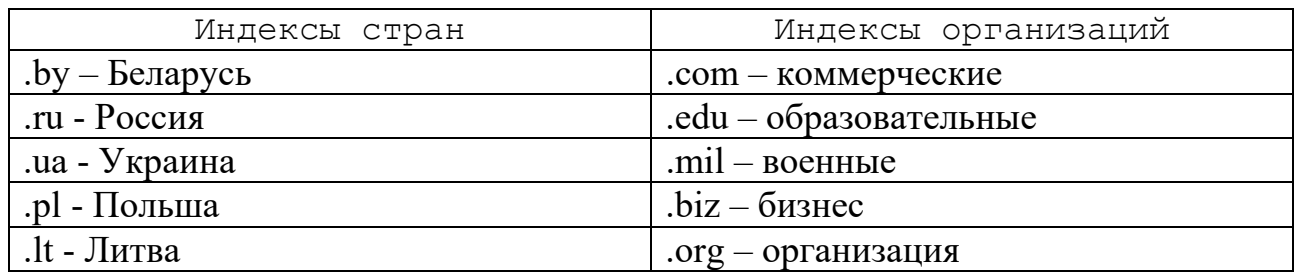

Например, доменный адрес Белорусского государственного университета:

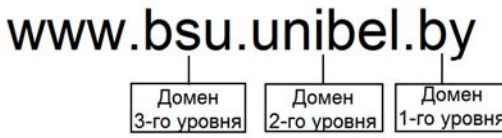

**Сетевой протокол** – набор правил, позволяющих осуществлять соединение и обмен информацией между двумя и более включенными в сеть устройствами.

В Интернете базовым протоколом является **TCP/IP**.

**IP (Internet Protocol)** – протокол Интернета.

**HTTP (Hyper Text Transfer Protocol)** – протокол передачи гипертекста, используется при пересылке веб-страниц с одного компьютера на другой.

Одной из служб (сервисов) сети Интернет является Всемирная информационная паутина **(WWW – World Wide Web)**. Она позволяет работать с гипертекстовыми документами, содержащими тексты, графические изображения, анимацию, аудио- и видеофрагменты, а также гиперссылки, которые связывают данный документ с другими ресурсами сети Интернет.

**Веб-страница** – гипертекстовый документ, размещенный во Всемирной паутине, доступ к которому осуществляется с помощью веб-браузера.

Набор взаимосвязанных веб-страниц, объединенных общим содержанием, целями, называется **сайтом** (или **веб-сайтом**). Веб-страницы сайта связаны между собой гиперссылками и хранятся на одном компьютере, который имеет соответствующее программное обеспечение, – **веб -сервере**.

Сайты, как и компьютеры, также имеют свои адреса. **Адрес сайта** – это имя, при обращении к которому загружается главная страница сайта.

Сайт определяется своим URL-адресом (от англ. Universal Resource Locator – универсальный указатель ресурса).

**URL-адрес** – это комбинация трех элементов: названия протокола передачи, доменного адреса компьютера и полного имени файла на компьютере.

**[протокол]:// [доменный адрес] / [путь к файлу и имя файла]** 

## **Примеры адресов сайтов:**

**http://www.minedu.unibel.by** – сайт Министерства образования Республики Беларусь;

**http://www.natlib.org.by** – сайт Национальной библиотеки Республики Беларусь;

**http://www.tury.ru** – туристическая информационная поисковая система;

**http://www.mail.ru** – почтовая служба;

**http://ru.wikipedia.org** – энциклопедия Википедия;

**http://www.google.com.by** – поисковая система.

3. Выполнение практических заданий;

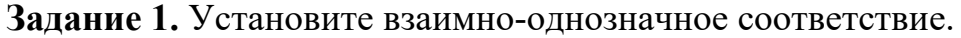

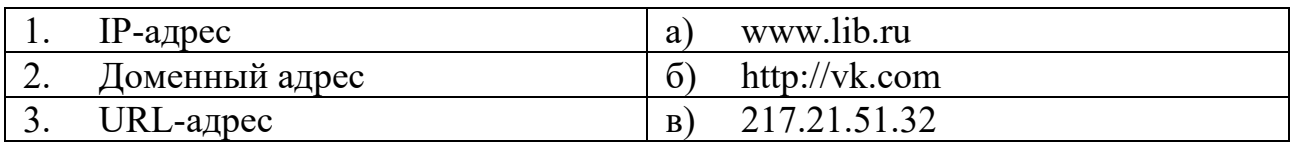

Ответы: 1в 2а 3б

Задание 2. Укажите правильные IP-адреса.

- $a)$ 198.91.1.1;
- 142.267.34.97;  $\delta$ )
- 168.12.146.255;  $_{\rm B}$ )
- $\Gamma$ ) 201,87,68,2;
- 198.21.45.122.3.  $\pi$ )

### Ответы: а, в.

Задание 3. Определите IP-адрес вашего компьютера:

Пуск→Панель управления→Сеть и Интернет→Центр управления сетями и обшим лоступом→Изменение параметров алаптера→Шелчок правой кнопкой мыши по «Подключение по локальной сети» - Свойства - Протокол Интернета версии 4 (TCP/IPv4)»→Свойства.

Задание 4. Запустите любой браузер. Наберите в адресной строке браузера адрес caйтa http://ru.wikipedia.org.

- $\mathbf{1}$ В окне «Поиск» наберите: Домен первого уровня.
- $2<sup>1</sup>$ Найдите и запишите имена доменов первого уровня:

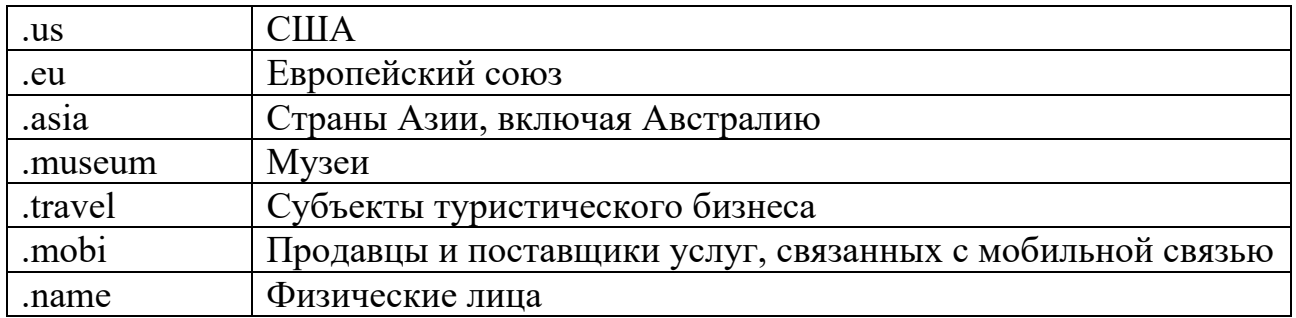

Задание 5. На сайте http://ru.wikipedia.org в окне «Поиск» наберите: Всемирная паутина.

На открывшейся веб-странице найдите раздел «История Всемирной  $\mathbf{1}$ . паутины».

 $2.$ Заполните пропуски в предложениях:

Всемирная паутина родилась в городе Женева. Первый в мире гипертекстовый веб-браузер назывался WorldWideWeb. Официальным годом рождения Всемирной паутины нужно считать 1991 год. На первой фотографии во Всемирной паутине была изображена пародийная поп-группа из Швейцарии под названием Les Horribles Cernettes.

3. В этом же разделе найдите и осуществите переход по текстовым гиперссылкам: Тим Бернерс-Ли, Роберт Кайо. Прочитайте информацию о создателях Всемирной паутины.

4.Домашнее задание: §1.

#### **Используемая литература**

1. Котов, В.М. Информатика: учеб.пособие для 9 кл.учреждений ощ.сред.образования с белорус.и рус.яз. обучения/ В.М. Котов, А.И. Лапо, Ю.А. Быкадоров [и др.]. – Минск: Нар. Асвета, 2019.

2. Информатика. 8 – 9 классы. Компетентностный подход. Дидактические и диагностические материалы: пособие для учителей учреждений обще.сред. образования с белорус.и рус.яз. обучения / С.И. Зенько [др.] под ред. С.И. Зенько. – Мозырь, 2018.

3. Заборовский, Г.А. Информатика в 9 классе: учеб. -метод. пособие для учителей общ. сред. образования с белорус. и рус. яз. Обучения / Г.А. Заборовский, А.Е. Пупцев. Минск, 2011.

4. Овчинникова, Л.Г. Информатика. Рабочая тетрадь для 9 класса: пособие для учащихся учреждений общ. сред. образования с белорус. и рус. яз. обучения / Л. Г. Овчинникова. Минск: Аверсэв, 2019.